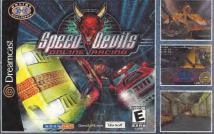

## THE HIGHWAY TO HELL NOW ONLINE

#### Attention, sinners

The most infernal arcade racer even now runs ordine. All the hellish tracks, tricked out cars, and shady side bels from the ordinal Speed Devils return - ye us 11 cars, and 21 new ways put your hard-earned cash, car, and street ray on the line. Hey, leave the "legal" sports for those comfed bows down the street. Scaladet lost out last if a red land district.

2000 Amini Corine Plany, Siasa TVI, Microsofth, NG 20004 - Ulti Safethrombiographic a resource of the Set, Inc., the Sot and the Set Engineering in the Set Engineering in the Set Engi

Fig. 16, would as Colombia the Manager Tray for the Manager Tray and Particularly and the splitted including a contract of the Anneal Anneal

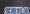

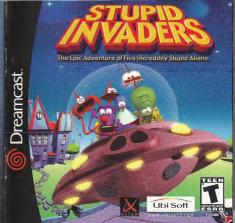

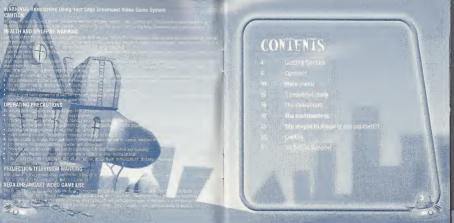

## **GETTING STARTED**

Ozean, cast a consiste, Close the disc document burn the unit on. When the title screen appears, press the STAR

Stupid invaders is a 1 player game. Before turning the Sega Dreamcast power on, connect the con-

Iroller or other peripheral equipment into the conizon ports of the Sega Treamcast. To recurn to the filte screen at any point during game play simultaneously press and hold the A. B. X. Y and START BUTTONS. This will cause the Sega

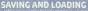

 While saving a www spectric came rice, never turn OFF the Soga Dreamcast power, remove the memory card or disconnect the controller or other peripheral equipment under

Choose the destred expansion socket location

It is only possible to load a saved game if the VMU is correctly inserted into

 The number of memory blocks required to save game file the type of software and content of files to be saved.

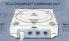

## CONTROLS

INSTALLATION USING THE SEGA DREAMCAST CONTROLLER

Belos sexuching is your Sep Ormanist council, control the concilions is any amore profinated in Yording is XLL control of control the control of in 3 CEI/O, Makers Mr. Control (in Mexica) of the Average of Water Mr. Vigor and Market Mr. Control of the Sep Ormanist Control (in Monta) of the Control of the Control of the

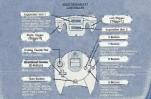

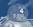

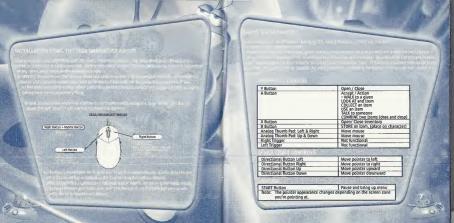

buring the game. The inventor's you perform coming item. It some of different actions, then game pointer automatically changes appearence depending on what you select on screen, all while the changes can be used to enter by account of validate this actions. In this is sometimes the changes of the changes of the changes

| ACTIONS                                                         | APPEARANCE OF THE POINTER                                      |
|-----------------------------------------------------------------|----------------------------------------------------------------|
| WALK in the designated direction                                | 16                                                             |
| LOOK AT the designated object                                   | 2                                                              |
| TAKE the designated object<br>(in the room or in the inventory) | (the pointer then takes on the appearance of the object taken) |
| USE the designated object                                       | <b>A</b>                                                       |
| TALK to the designated person                                   | <u>k</u>                                                       |

To validate an action, press button A.

#### HE INVENTORY

To display the inventory, press the X or Y Button. The inventory is displayed at the bottom of the Ecreen.

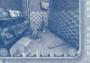

To use an item from your inventory, press the A Button on an object in the inventory than click on the background element you wish to use it on.

in can also associate two objects in e inventory with one another. To do , press the A Button on the first oject, then drag and drop it over the cond object.

n the first room, try doing this with the tollet paper and the

Your character can store up to 6 objects. To hide the inventory, press the 8 or 8 futton again.

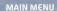

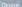

• PLAY to play

LOAD GAME to load a proviously saved game.

 SETTINGS to adjust the volume or select either mono or stereo sound

OUT to sold the second

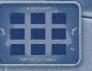

## SAVING A GAME

It is a very good idea to save often. You never know when you might make a mistake!

To save a game in progress, press the Start Button and select SAVE CAME. The screen above is displayed:

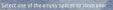

gains.
If all nine spaces are full, you can display more by
clicking on the feet to each side of the screen.
You can also save over an existing saved game.
Note that your previously saved game will be

You can save up to 27 games.

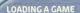

fo load another game while a game is in progress press the Start Button and select LOAD GAME. The screen below is displayed:

If necessary, use the feet to each side of the screen to display other saved games, then click on the game of your choice. Confirm your choice by clicking YES.

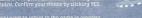

If you want to return to the game in progress without loading a saved game, click on

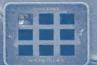

## SETTINGS

To change the settings during the game, press the Start Button and select SETTINGS. The following screen is displayed:

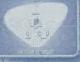

Click and drag the saucer to adjust the game's volume.

subtitles.

Click on the ears for either mono or stereo.

Click on BACK TO MENU and select RETURN to return to the game.

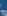

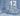

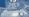

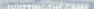

To quit a game, press the Start Button. The main m will display, click on QUIT, then click on YES to

## SKIPPING A CINEMA SEQUENCE

ar you wan! to skip a saggeries , ما الا و التواقية

# REMITIFUL STOKE:

Returning from a prome in space, rive bumbling allens, have crash-familed on Earth. White waiting for repairs to be completed on their spacetruls, they call refuge in an isolated, pesolate house in a quiet subtult of a 200m that no one's ever heard of.

But things get ofcey when the deranged scientist, DR SPARAIN, soles the allers from his underground laboratory at Area 52, congrate to entrue the allers for his flootiest experiments. SSAARIN entities the vite mounty hunter Book to stalk the extra-terrestrials and being them book to Area 52:

# THE GOOD GUYS

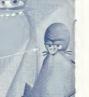

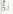

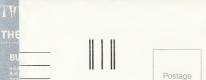

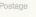

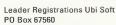

Albuquerque, NM 87193

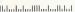

bi Soft

## HE BAD GUYS

#### nal av-

teft in a dumpster when he was a kid, Botox is the hard boiled bounty hunter hired by Dr. Sakarin to "retrieve" the allens. He's dangerrus, resourceful, and a principled contract value. It is a servicial, the constructs and

> olek alda kesthes vida kovor menkeva, and vicis is hambed "The Professional"

ass for that one has been a SECOND FOR A 1 to the contraction of the Contract of the Contract of the contraction for Acoust Principles

The make the common terms of the common terms of the common terms

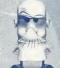

## THE ENVIRONMENTS

## THE ARANDONED HOUSE

The Stupid Invaders have raken adops here white the oracle in unjust held stilling. Unfortunately, the regular helps client platfel from them of the normal in the invadering. Confidence is workful to unders with the invader. If he is made medical makes from a sunnit along our From the Califora may be then the confidence on the static Association of the California of the California of the Calif

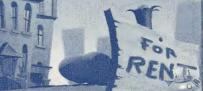

## AREA 52

Watch your step around here. Area 52 is an insidiously constructed maze of laboratories and corridors buried beneath the scorching Nevada desert. It's where the obsessed Dr Sakarin hatches his twisted schemes.

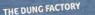

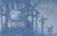

Run by the Paste Brothers, this bowine waste cultivation center was erected in the 1959s. Many consider it to be the Eighth Wonder of the World, as some 800,000 tons of toothpaste are produced here each year.

MOST GUESTS OF AREA 52 HAVE BECOME PERMANENT RESIDENTS—INSIDE FORMALDEHYDE VATS.

Notetly's been able to work out the connection between the toothpaste and cow dung, however.

# Too Stupid To Figure it.

Read on, little man—for herein lies the hints that can help you

By reaging on, of course, won'te admitting that you need the help, but we're not just going to give you ALL the answers! You are anly going to get tilues as to how you can solve like pursiles and allorations hound in Struct Inyaders.

Lum the page, and make your alter friends frolls

## HE HOUSE

#### The Park House

exemple the glunger with the heavy dry ("As-Wijne" former to the by bringing up the inventors screen and clicing and troising the plunger—drag this over the toller page. This screens a small scape ladder. With the new combined object, ell near the window above the bathroom.

### THE CELLA

Cree the giant mouse tran that is leaning against the wall. Place it at the bottom of the stairs and move back a fut to switch of the lights (the switch of the inguits) in the content of the room.

#### THE ATTIC BLOWNING

on you left you will find a dark corner, go in. Grope around on the Flor Intil you will find a switch, press it. Close the lid of the chest, and Jump up on it. You can now reach the crank at the top of the shell,

> Co to the far end of the room, near the bay window, in one of the beams there's a hole it's the entry point to the mechanism that opens the main window. Use the crank on the hole, low you can ou up

#### THE KITCHEN

Kib her, rounnage through the hower, until you find a nice lighter

#### THE LOUNGE

Your hast bet is to put the rocket in the fireplace and book me for with your hones.

#### THE SENTERLIP COOK

taske sure you don't walk in front of the cupopard: Bolok is hidden insto and won't think twice about freezing you with his laser ending in game over. Use Candy's partynose on the wardrobe. Bud throws the end of the

#### THE SPECTAGE

Take the backery in your inventory. Now head to the other side of the lab, walk under the telescope. A large inoperative martine stands power the wast, this in schill is all or increasing for us, but lyis, in the side of it must will select a upon sicket on the wall. Plus, in this backery or retrotog it. Co back to this SkTV and zoomers for the hostery.

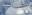

#### THE COM DUNC FACTORY

#### SUP ANDRES AND CHICA

Empty the pot by using the ladie twice. Take the empty pot, if you try to take the club directly without the case, you'll be moved drown by the protection system. First, you muse use the post for protection, there way you can take the "grade of the club," and chicken audiently appares at top speed to fector you. If this proves to "go to find the first all down with the club."

#### THE FOREMAN'S OFFIC

Empty the got by using the table twice. Take the empty put, if you are to take the club directly without due care, you'll be moved down the protection system. Prist you may be set he port for protection.

""", that way you can take the club, it chicken suddenly appears or

Here there we two useful objets, the bottle of budy oil on the side of the bath, and the sugazor blade hidden in

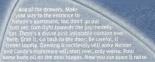

#### THE PARTICIONS

After (timping out of ner diving sort, Candy must make her way nown the left side of the nativescult. There is another facilities that there is another facilities in the title of the supprise another facilities of the superior that there is another facilities of the facilities that the facilities of the facilities of

#### who be the same of the same of

Examine the course desays. One of them has a fine through its societies is to row we are interested in. Use the generator on the cown Attach II, and then some first fit the early is nouled off the while has disabland under the same first fit the early and it will move easily. Now unit in that the desay of the course is also as a fixed and it will move easily. Now unit in that the electron and up

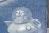

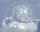

#### THE VITCHE

Put Fugu the fish at the top of the oile of fish the cook has cut. After a short while, he'll grab it and eat it, just before collaining on his work top. The way is clear. Move forwards to the other

#### HUNDER THE SHIP

Co down the Risk eleps and burn to your right follows the far and of the moon. There you must find the bits of Cilli on Corte about 19 yours take the one bits while that Candy can grab and store it safety in your inventor.

#### THE PUTCHER ACA

Next the strainful lagonese cook, you may already have noticed into get cooke for home; you will see a little cuy-hourd. Quen it, flow how, riside. Cone will now the year. The profession for this cooke is not connected to the cook of the the vacuum cleaner glue you get outlier to connect how. But the profession in this confession strainful the proof that in this confession strainful the profession in this confession strainful that the profession is the confession of the profession of the profe

## AKADIN'S AREA 52

#### THE SHEE

Price you enter the third, used towards the left where you will find a full of use citinders. One of them to empty take it and place it in your messages, low more for one others be of the sheet, next to the pipes and sheet. There are the sections. The other next est with a smilling stop, it if you must not see also independed to the section of the properties.

#### THE DISSECTION ROOM

Hour has anyonen had Trak wa Yay Hamed It before long. Frisk hun some mor Sand you will find a magnetic reid in his overall pocket.

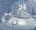

and the first of a few billion when the first of the first of the firs

## CREDITS

Pascal Blanchi

Frédéric Vico

Striphane Mil

RACKGROUND

ANUMATIONS

Philippe Magnin-Robe

XTLAPA Stupid Invaders is decleat of to Jean-Tves Ralimbaud EXECUTIVE PRODUCER

UNE PRODUCER Catle Delcourt
Actes Challie Andres Comez
GAME PRODUCER Selection Frames
GAME PRODUCER Selection Frames
GROUPER Selection Frames
GROUPER Selection Frames
GROUPER Selection Frames
GROUPER SELECTION
GROUPER SE

Thomas Szabo BACKGROUNDS DIRECTOR Helene Giradd

STORY Nicoles Gallet Thomas Szabo Sébastien Hamo DIALOGUES Nicolas Gallet

Thomas Szaba STORY-BOARDS Thomas Szaba PROGRAMMERS Fielderic Sartin Fabilite Decroix

Frédéric Nauel Sébestien Ham Michel Tam INSTALLER Frédéric Nauel

ODUCTION ASSISTANT MINIOUEL RYZ I ARTIST LONG GLAND MARACTER MODELING SCHI BLOOMS

Clara Koechlin Stephane Mit Fabrice Morisset David Ovanono ADDITIONAL ANIMATIONS Pescal Blanché

of Blanché o Genül on Graud o Jalian Del Solar Ippe Magnin-Robert résid Vico

Horsé Lavandler et Alsús Ranval SOUND DESIGNER Solenge Bermond

Solange Bermond SOUND FX RAMSES VOICE DIRECTING

VOICE CHARACTERI-ZATION Charles Adtur as Condy (English version) Jeff Bonnott as Bud Mourice LaWarche as Etno

(engesh version)
Jeff Bannett as Bud
Maurice LaMarche as Etno
Danny Manh as Gergious
Billy West as Belok
Robert Paulson as other
characters

Carratise Newman as other characters GAME TESTERS frédéric Sané Jeff Remos

WEB SITE YARRICK CORNER SPECIAL THANKS TO Jun Comez and

UB! SOFI PRODUCTION PRODUCED BY Wes Guilland

DEVELOPMENT VINCERT MINISUÉ EUROPEAN DEVELOPMENT MANAGER PRODUCER Raphael Levi SPECIAL THANKS TO Valérie Besufilis & Fabric Cambounet

CANADIAN TESTS

MANAGER

LEAD TESTER

Valeris Berufils & Fabrica
Cembounet

AMERICAN BRAND

MANAGER
John Chowarise,
John Chowarise,
WORLDWIDE TEST
MANAGER
ANTHONY FRATO

MINORY FRATO

MINORY FRATO

WORLDWIDE TEST Kara Chowanec Manager Anthony France Cody Forg Osiae Whitney MANAGER Dennis Roy Manager Dennis Roy Information Cody Forg Osiae Whitney MANAGER Dennis Roy Information Cody Page 1 Test Cody Page 1 Test Cody Page 1

Jay Cohen Jenifor Greeling Kewat Canvalho Kevin Lalli Kristen Hecht

AMERICAN MARKETING

David Rambreger

Jonathan Moreau Leurent Detoc Marc Fortier TESTERS Mari Swel Nazasha Bouchard Mane Hemilion SPECIAL THANKS TO Rangy Gordon

ATION SAIZH OTGING
TAIS MYGOS
TAIS MYGOS
TAIS MYGOS
TAIS MYGOS
TAIS MYGOS
TAIS MYGOS
TAIS MYGOS
TAIS MYGOS
TAIS MYGOS
TAIS MYGOS
TAIS MYGOS
TAIS MYGOS
TAIS MYGOS
TAIS MYGOS
TAIS MYGOS
TAIS MYGOS
TAIS MYGOS
TAIS MYGOS
TAIS MYGOS
TAIS MYGOS
TAIS MYGOS
TAIS MYGOS
TAIS MYGOS
TAIS MYGOS
TAIS MYGOS
TAIS MYGOS
TAIS MYGOS
TAIS MYGOS
TAIS MYGOS
TAIS MYGOS
TAIS MYGOS
TAIS MYGOS
TAIS MYGOS
TAIS MYGOS
TAIS MYGOS
TAIS MYGOS
TAIS MYGOS
TAIS MYGOS
TAIS MYGOS
TAIS MYGOS
TAIS MYGOS
TAIS MYGOS
TAIS MYGOS
TAIS MYGOS
TAIS MYGOS
TAIS MYGOS
TAIS MYGOS
TAIS MYGOS
TAIS MYGOS
TAIS MYGOS
TAIS MYGOS
TAIS MYGOS
TAIS MYGOS
TAIS MYGOS
TAIS MYGOS
TAIS MYGOS
TAIS MYGOS
TAIS MYGOS
TAIS MYGOS
TAIS MYGOS
TAIS MYGOS
TAIS MYGOS
TAIS MYGOS
TAIS MYGOS
TAIS MYGOS
TAIS MYGOS
TAIS MYGOS
TAIS MYGOS
TAIS MYGOS
TAIS MYGOS
TAIS MYGOS
TAIS MYGOS
TAIS MYGOS
TAIS MYGOS
TAIS MYGOS
TAIS MYGOS
TAIS MYGOS
TAIS MYGOS
TAIS MYGOS
TAIS MYGOS
TAIS MYGOS
TAIS MYGOS
TAIS MYGOS
TAIS MYGOS
TAIS MYGOS
TAIS MYGOS
TAIS MYGOS
TAIS MYGOS
TAIS MYGOS
TAIS MYGOS
TAIS MYGOS
TAIS MYGOS
TAIS MYGOS
TAIS MYGOS
TAIS MYGOS
TAIS MYGOS
TAIS MYGOS
TAIS MYGOS
TAIS MYGOS
TAIS MYGOS
TAIS MYGOS
TAIS MYGOS
TAIS MYGOS
TAIS MYGOS
TAIS MYGOS
TAIS MYGOS
TAIS MYGOS
TAIS MYGOS
TAIS MYGOS
TAIS MYGOS
TAIS MYGOS
TAIS MYGOS
TAIS MYGOS
TAIS MYGOS
TAIS MYGOS
TAIS MYGOS
TAIS MYGOS
TAIS MYGOS
TAIS MYGOS
TAIS MYGOS
TAIS MYGOS
TAIS MYGOS
TAIS MYGOS
TAIS MYGOS
TAIS MYGOS
TAIS MYGOS
TAIS MYGOS
TAIS MYGOS
TAIS MYGOS
TAIS MYGOS
TAIS MYGOS
TAIS MYGOS
TAIS MYGOS
TAIS MYGOS
TAIS MYGOS
TAIS MYGOS
TAIS MYGOS
TAIS MYGOS
TAIS MYGOS
TAIS MYGOS
TAIS MYGOS
TAIS MYGOS
TAIS MYGOS
TAIS MYGOS
TAIS MYGOS
TAIS MYGOS
TAIS MYGOS
TAIS MYGOS
TAIS MYGOS
TAIS MYGOS
TAIS MYGOS
TAIS MYGOS
TAIS MYGOS
TAIS MYGOS
TAIS MYGOS
TAIS MYGOS
TAIS MYGOS
TAIS MYGOS
TAIS MYGOS
TAIS MYGOS
TAIS MYGOS
TAIS MYGOS
TAIS MYGOS
TAIS MYGOS
TAIS MYGOS
TAIS MYGOS
TAIS MYGOS
TAIS MYGOS
TAIS MYGOS
TAIS MYGOS
TAIS MYGOS
TAIS MYGOS
TAIS MYGOS
TAIS MYGOS
TAIS MYGOS
TAIS MYGOS
TAIS MYGOS
TAIS MYGOS
TAIS MYGOS
TAIS MYGOS
TAIS MYGOS
TAIS MYGOS
TAIS MYGOS
TAIS MYGOS
TAI

MANAGERS
METCHEU BOUGHO
KANGE MEDICATO
KANGE MEDICA
KANGE MEDICA
KANGE MEDICA
KANGE MEDICA
KANGE MEDICA
KANGE MEDICA
KANGE MEDICA
KANGE MEDICA
KANGE MEDICA
KANGE MEDICA
KANGE MEDICA
KANGE MEDICA
KANGE MEDICA
KANGE MEDICA
KANGE MEDICA
KANGE MEDICA
KANGE MEDICA
KANGE MEDICA
KANGE MEDICA
KANGE MEDICA
KANGE MEDICA
KANGE MEDICA
KANGE MEDICA
KANGE MEDICA
KANGE MEDICA
KANGE MEDICA
KANGE MEDICA
KANGE MEDICA
KANGE MEDICA
KANGE MEDICA
KANGE MEDICA
KANGE MEDICA
KANGE MEDICA
KANGE MEDICA
KANGE MEDICA
KANGE MEDICA
KANGE MEDICA
KANGE MEDICA
KANGE MEDICA
KANGE MEDICA
KANGE MEDICA
KANGE MEDICA
KANGE MEDICA
KANGE MEDICA
KANGE MEDICA
KANGE MEDICA
KANGE MEDICA
KANGE MEDICA
KANGE MEDICA
KANGE MEDICA
KANGE MEDICA
KANGE MEDICA
KANGE MEDICA
KANGE MEDICA
KANGE MEDICA
KANGE MEDICA
KANGE MEDICA
KANGE MEDICA
KANGE MEDICA
KANGE MEDICA
KANGE MEDICA
KANGE MEDICA
KANGE MEDICA
KANGE MEDICA
KANGE MEDICA
KANGE MEDICA
KANGE MEDICA
KANGE MEDICA
KANGE MEDICA
KANGE MEDICA
KANGE MEDICA
KANGE MEDICA
KANGE MEDICA
KANGE MEDICA
KANGE MEDICA
KANGE MEDICA
KANGE MEDICA
KANGE MEDICA
KANGE MEDICA
KANGE MEDICA
KANGE MEDICA
KANGE MEDICA
KANGE MEDICA
KANGE MEDICA
KANGE MEDICA
KANGE MEDICA
KANGE MEDICA
KANGE MEDICA
KANGE MEDICA
KANGE MEDICA
KANGE MEDICA
KANGE MEDICA
KANGE MEDICA
KANGE MEDICA
KANGE MEDICA
KANGE MEDICA
KANGE MEDICA
KANGE MEDICA
KANGE MEDICA
KANGE MEDICA
KANGE MEDICA
KANGE MEDICA
KANGE MEDICA
KANGE MEDICA
KANGE MEDICA
KANGE MEDICA
KANGE MEDICA
KANGE MEDICA
KANGE MEDICA
KANGE MEDICA
KANGE MEDICA
KANGE MEDICA
KANGE MEDICA
KANGE MEDICA
KANGE MEDICA
KANGE MEDICA
KANGE MEDICA
KANGE MEDICA
KANGE MEDICA
KANGE MEDICA
KANGE MEDICA
KANGE MEDICA
KANGE MEDICA
KANGE MEDICA
KANGE MEDICA
KANGE MEDICA
KANGE MEDICA
KANGE MEDICA
KANGE MEDICA
KANGE MEDICA
KANGE MEDICA
KANGE MEDICA
KANGE MEDICA
KANGE MEDICA
KANGE MEDICA
KANGE MEDICA
KANGE MEDICA
KANGE MEDICA
KANGE MEDICA
KANGE MEDICA
KANGE MEDICA
KANGE MEDICA
KANGE MEDICA
KANGE MEDICA
KANGE MEDICA
KANGE MEDICA
KANGE MEDICA
KANGE MEDICA
KANGE MEDICA
KANGE MEDICA
KANGE MEDICA
KANGE MEDICA
KANGE MEDICA
KANGE MEDICA
KANGE

EUROPEAN MARKETING Philippe Traversal.

DIRECTOR Copyright © Xilam 2000
Layrence Bulsson

SwakD Caphine

ANAGER Ura Celis RAND MANAGER ENIEA

# TECYNICAL SUPPORT and WARRANTY

leder conclude the SMT futured Septem, given contributed to open the miner. We have send not only a many-home closed course, you are stated to find an execution of our agent on saling the mission of the crowds, please concerns a source of the statement of the contributed of the crowds, please concerns a source of the statement of the contributed of the contributed of the CONTACT US OVER THE INTERNET.

CONTACT US OVER THE INTERNET: http://www.cdsoit.com/suppose This citrists you to the US Soit Sourcas (core, Hore you can provide our Hell use logs, as seved the selection dealwise for the mach recently upgrand information

Silve the panel's obligate at the freeds a made response, you can bend in a request to the result insidence from a Technical Suppose Egyptometrible.

CONTACT US BY E-MAIL:

For frame response to exact, please visit on website at the second of the response from the result of the response from the result of the result of the result of the result of the results and the results are the results and the results are the results and the results are the results are t

MEDIT was collect consumption.
From the Size, you can enter this US coll Sociation (concer where you can used an empire to it in process in Process Auditorio them is furthered Support Reportion (see you do not see you can be seen to see you can be seen to see you can also contain on the seen to see you can also contain on the seen to see you can also contain the seen to see you can also contain the seen that the seen that the seen the seen that the seen that the seen th

Extra CAR insystem from 24-77 hours (give to inspect to your extract topoc mina) again the records of insistings we occur and the secur of your products. CONTACT US BY PHONE: You can have contact of by prome by celling (1700-1800) 778. Note that they contact us to the contact of the contact of the cont

Microsophic and Country Well of the Igin Male is not seen the Constitution of the Igin Male is a set of the Igin Male is a set of the Igin Male is a

ONTACT US BY STANDARD MAIL:

Gas City for confirming symbols (b) for without his case only a finishment of the confirming symbols (b) for without the case of the confirming symbols (b) for several confirming symbols (b) for several confirming symbols (b) for the confirming symbols (b) for the confirming symbols (c) for several confirming symbols (c) for several confirming symbols (c) for seve

On the control of performed the DNA programs are old of the American engineering of Transpers securities to dray polars and EUE SCH to be able to be a proposed to the of the shilled residency from one of the personal. All for secret or a margin of fact p (DD) days a color resident control control. The SCH strains proposed to the one of the color of the school of the control of the SCH strains proposed that the office of the sound street personal of approve color to use in the which the sound were an experiment of the sound or replace the secretical secretic of the sound were an experiment.

and shall be vesself the project or the proches in following to be as a route of university to use. Take continues or any less of the product. LIMITATIONS

fel energie moting from procedule, see, or melandicin of the fort sewers. Save come do not final influence and his burg as indicated with more that entire outloade or behalding of tradecold or consequence conveys, or me, done (influence or device) and finally may see yellow you. The writing years yet specific fights, and you may also have other rights that easy from store to the procedule of the procedule of the procedule of the procedule of NOTICE.

entire in volume data and selection of medical indication of control and additional control and additional and additional additional and additional additional addit

O AT TWO MITTHESIS OF A STATE THE COLOR.

THE PROPERTY OF THE PROPERTY OF THE COLOR OF THE COLOR

SECTION, a Strate construction of the deficulty year on impact and by an ordinary and construction of the deficient between CONSTRUCTION CONTROL OF THE DEFICIENT OF THE CONTROL OF THE CONTROL OF THE CO

25. Toff Popular metals 1009 Act all CRISO Polys, Sto 170 don't history, AC 27590 history WG-440 6775

REPLACEMENT FEES but most rest replacement fee schedule is available unitie. Resea wall the support section of this "Aware, about both or in a potent orice as MUSPACHY REPLACEMENT AND AND AND TO THE PROPERTY REPLACEMENT AND THE PROPERTY AND THE PROPERTY OF THE PROPERTY OF THE PROPE

Place as a located settlers method when sessing products to Usi Soft ESRS RATING This product has been easy by the treatmentage between Softing Board for identifications are ESPS rating or to contracts about the appropriate contract of the rating places content to ESPS at the Soft Tracks.

> STUPID INVADERS 0.08888.26013.4

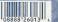